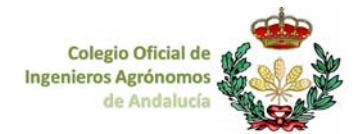

# **Módulo 1. Introducción (3h)**

- □ Gis libre vs. ComerciaL
- Instalación de QGIS
- Versiones
- □ Características de QGIS
- $\Box$  Manejo de plugin
- Personalización
- □ Comunidad de QGIS (Soporte): foros, lista de correos, wiki
- □ Sistemas de Referencia de Coordenadas: ED50, WGS84, ETRS89

## **Módulo 2. Tipos datos geográficos y origen (10h)**

- $\Box$  Capas vectoriales:
- $\Box$  Formatos compatibles
- Creación de capas
- Simbología
- $\Box$  Capas raster. Formatos compatibles
- $\Box$  Origen de los datos:
	- o datos tomados en campo (gps)<br>o consulta de datos en servidores
		- o consulta de datos en servidores cartográficos ( WMS, WMFS, WCS)

Caso práctico: cargar WMS (ortofotos y SIGPAC) y creación de capas

### **Módulo 3. Consulta y edición de datos básica (10h)**

- □ Herramientas de consulta básicas
- □ Tablas. Calculadora de campos
- Edición de datos y geometrías básica

Caso práctico: identificación de zonas regables por término municipal

### **Módulo 4. Procesos espaciales: (10h)**

- □ Gestor de Geoprocesos:
	- o Acciones comunes con capas: cortar, unir, fundir, buffer
- $\Box$  Trabaio con raster
	- o Generación de modelos digitales del terreno
	- o Herramientas útiles para capas raster
- Automatización de procesos

Caso práctico: adicción y edición de datos alfanuméricos y cartográficos asociados a Infraestructuras agrarias. Cálculo de pendiente de pendiente y exposiciones.

#### **Módulo 5. Conectividad a base de datos espaciales (Geodatabases) (8h)**

- □ Nociones sobre repositorios (bases de datos geográficas soportadas: mdb, Spitlite, PostgreSQL)
- □ Conectividad a Geodatabases ArcGIS (GDB personal: mdb)
- □ Conectividad a Geodatabases PostgreSQL
- □ Consulta de datos PostgreSQL
- $\Box$  Edición de bases de datos existentes

#### **Módulo 6. Diseño de mapas (4h)**

- □ Simbología
- Etiquetado
- □ Maquetación de mapas
- $\Box$  Serie de mapas

Caso práctico: diseño de mapas sobre cartografía catastral